# What is Computer Science?

A short overview of our courses and existing computer systems

Donald F. RossOffice:21D 413Email:donald.ross@kau.se

Computer Science &<br/>Computer Systems02/06/2016<br/>11:36

# Existing systems

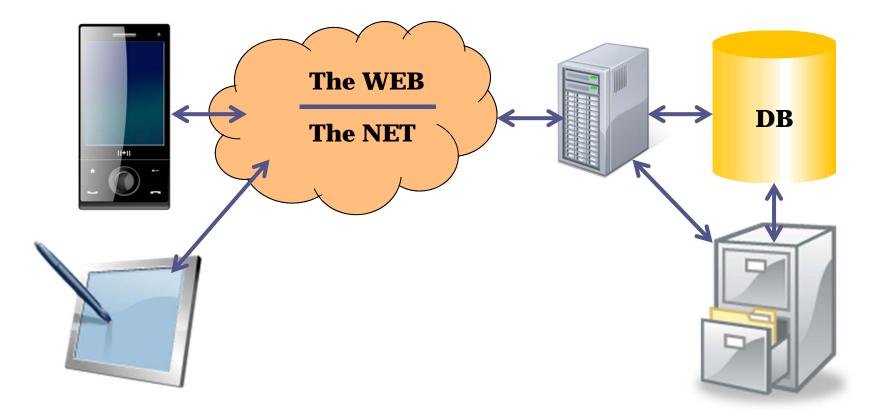

2

## Existing systems + year 2 courses

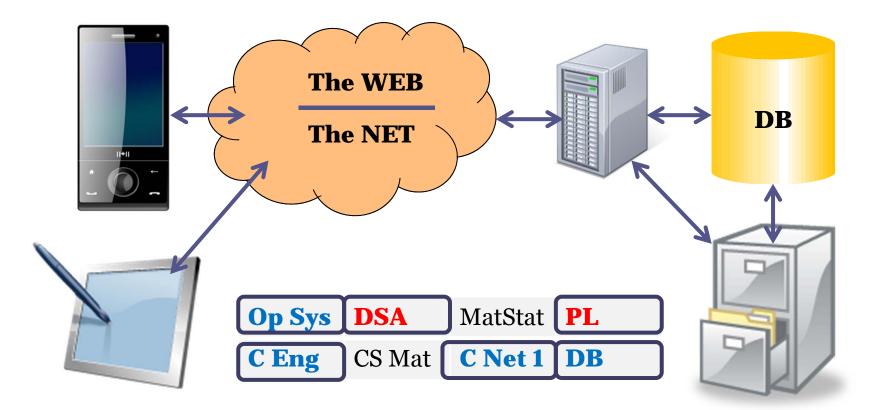

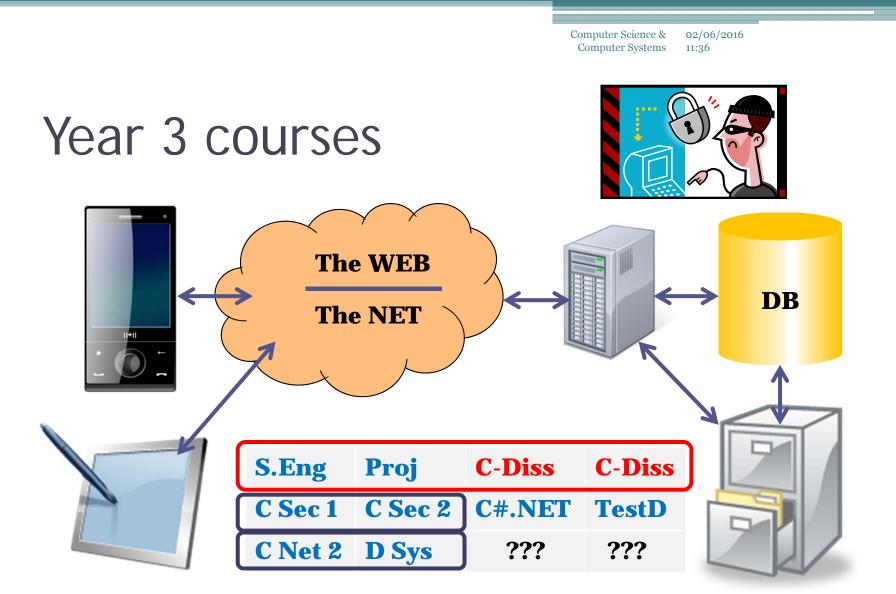

## Existing systems: abstraction

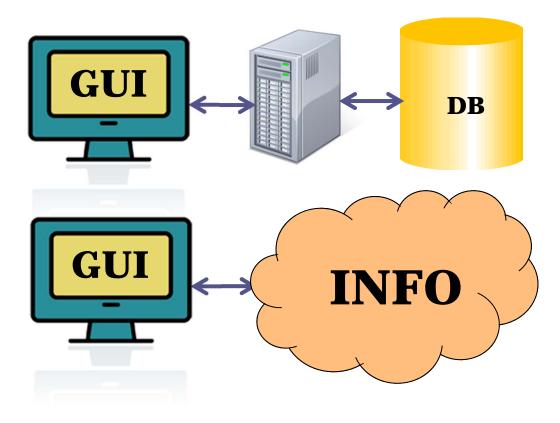

5

Computer Science &<br/>Computer Systems02/06/2016<br/>11:36

## Future systems

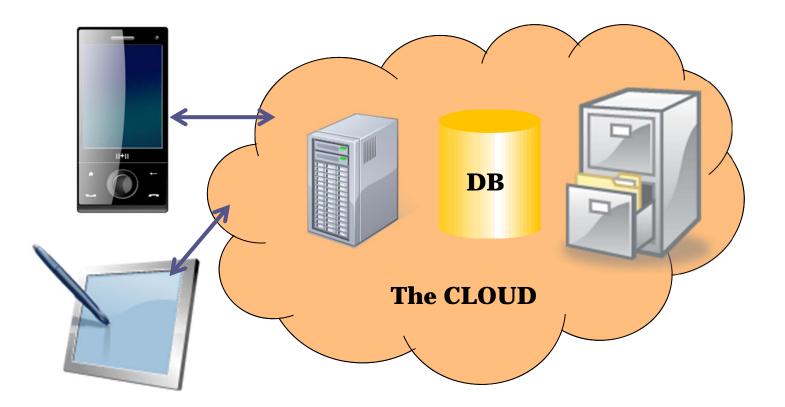

6

### **iBeacon – context based information** C-dissertation Lönnerstrand / Älveborn Spring 2014

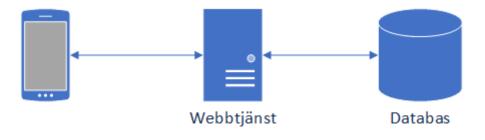

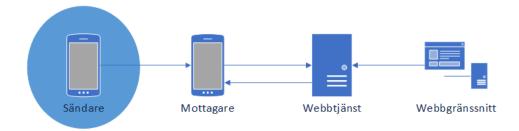

8

### TestNet System – Prevas / Eriksson C-Dissertation Johnsson/Ljungdahl Spring 2014

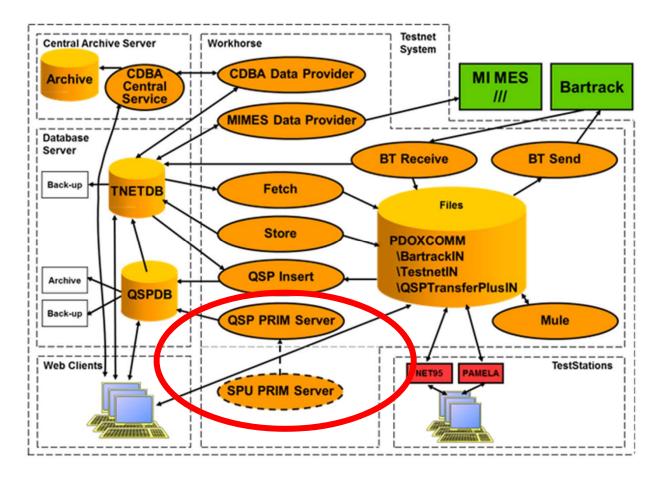

# An Aside: On learning

#### A school in England - motivation & learning goals:

- 1. Grit
  - or wellbeing, the ability to bounce back

#### 2. Professionalism

- to know what it takes to do something well
- 3. Expertise
  - to gain the knowledge and ability to think in a range of disciplines

#### 4. Eloquence

- speaking and thinking in a sophisticated way
- 5. Spark
  - the ability to think laterally and generate new ideas

#### 6. Craftsmanship

• the techniques for redrafting and improving work until it is beautiful

10

# Thank you!

- Questions?
- Now on to DSA...
  - ... a comment on programming style
  - In DSA I will also prepare you for the Programming Languages course...
  - ... there we will look at different PROGRAMMING
     PARADIGMS functional and logic

11

## Cross paradigm influences The conditional <u>expression</u> in C / functional PLs

```
"Functional C"
static listref be_add_val(valtype v, listref L)
ł
return is_empty(L) ? create_e(v)
  : v < get_value(head(L)) ? cons(create_e(v), L)
                               cons(head(L), be_add_val(v, tail(L)));
                                                   LISP
 (defun b add (v L)
  ( cond
     (null L)
                               (list v))
      (< v (first L))</pre>
                               (cons v L))
                               (cons (first L) (b_add v (rest L)))
;; NB: cond, null, list, first, cons, rest are built-in in LISP
```

12

### Cross paradigm influences The conditional <u>expression</u> in C / functional PLs

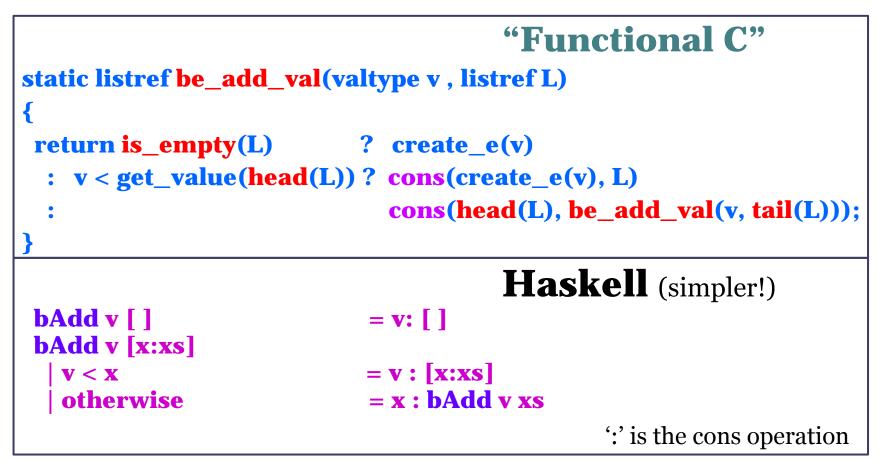